## taller ríncrono online robre STADSTKA BA B

**Director Dr. Ignacio Mahillo** 

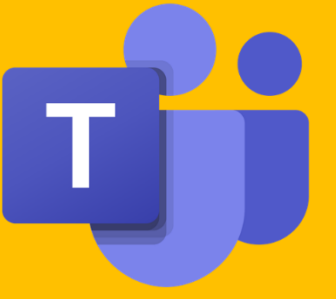

a través de MS TEAMS

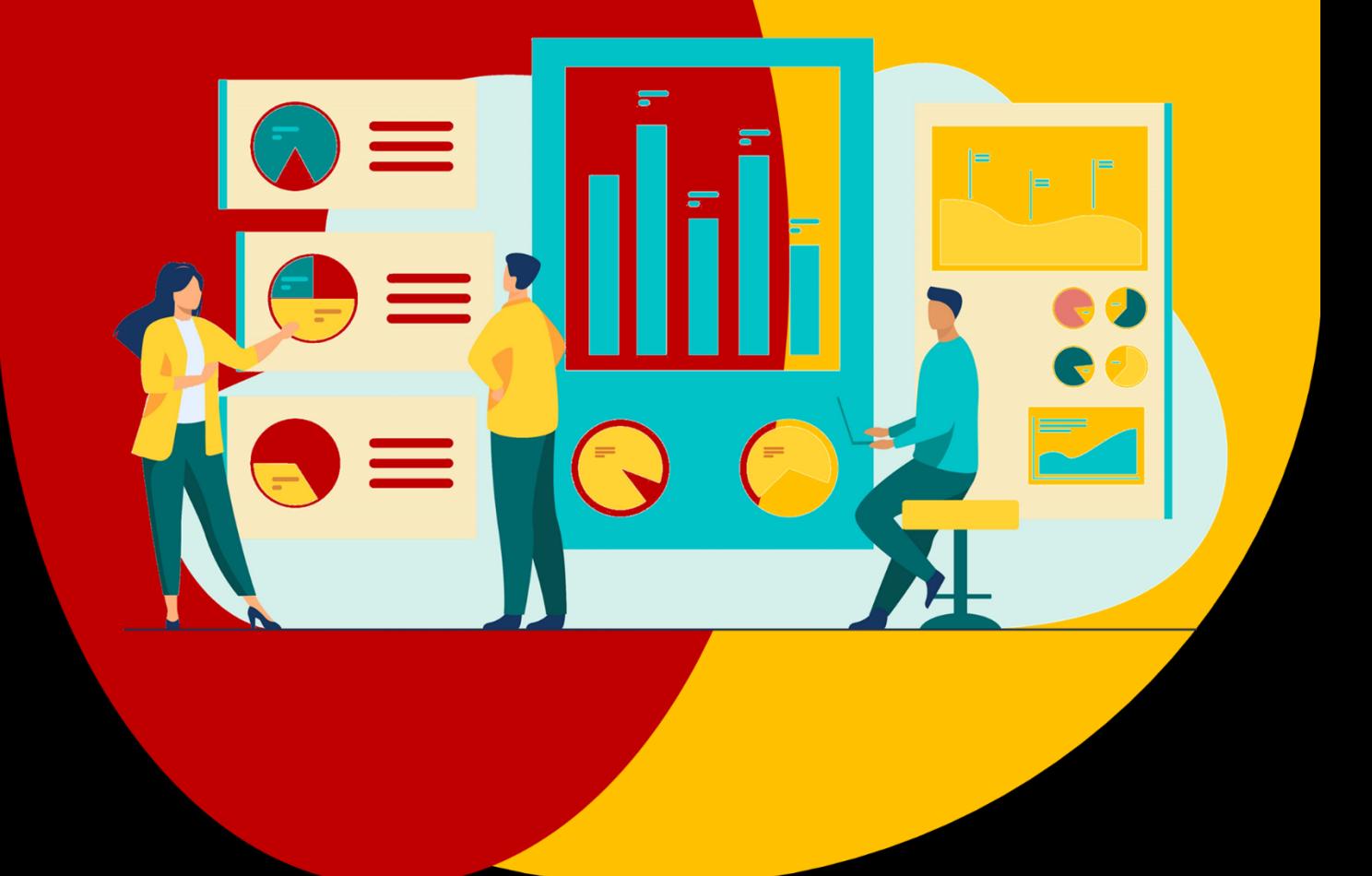

 $22 - 24$ 16:00 Hospital **Fundación** 2022 **Jiménez Díaz**  $29 - 31$ Grupo *quironsalud* **idrzo**  $9:15$ 

> Plan de Formación Continuada HUFJD e IISFJD Plan de Formación Transversal para Residentes del HUFJD

# taller *r*íncrono online *r*obre BIO«STADISTI<A BÁSI<A

### **a través de MS Teams**

#### **Dirigido a:**

Residentes, facultativos y personal de enfermería del HUFJD e investigadores del IIS-FJD

#### **Objetivos:**

- **Conocer, aplicar e interpretar** las técnicas estadísticas básicas más habituales
- Adquirir **autonomía** de cara a la realización de análisis estadísticos sencillos
- Lograr una mayor **capacidad de comprensión** de la metodología y los resultados presentes en publicaciones científicas.

#### **Metodología:**

El curso será **fundamentalmente práctico**, con ejercicios para aplicar las distintas técnicas estadísticas aprendidas. Los alumnos irán realizando los análisis **a la vez que el profesor**, y en la medida de lo posible se intentarán resolver las dudas y problemas que puedan ir surgiendo. Habrá un **cuestionario** al **inicio y al final** de cada sesión, con el objetivo de comprobar el grado de conocimiento que tienen los alumnos sobre los temas tratados, antes y después de realizar la clase. Todos los materiales (teoría, prácticas resueltas, y conjuntos de datos) serán facilitados a los alumnos.

Se utilizará el programa **R commander**, una interfaz gráfica del lenguaje de programación R. Tiene un manejo bastante sencillo a través menús y cuadros de diálogo, similar al de otros programas como SPSS o Stata. Su gran ventaja de que es un software de libre distribución, por lo que no hay que pagar licencia para poder utilizarlo. Se proporcionarán **instrucciones** para su instalación previamente al comienzo del curso, así como una serie de **ejercicios básicos**, con el fin de que el alumno esté mínimamente familiarizado con el programa.

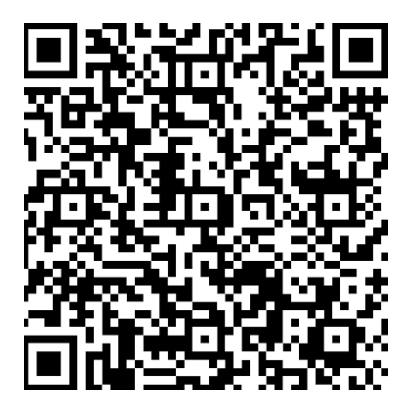

#### **el control de asistencia es a través de códigos QR por favor, antes del 20/03/2022**

escanee este código QR con su móvil y regístrese con las credenciales de su correo corporativo (@quironsalud.es o @fjd.es)

**si desea que acreditemos su asistencia, NO SE CONECTE A TRAVÉS DE UN MÓVIL porque no podría escanear el QR que aparece en la pantalla de ese mismo dispositivo**

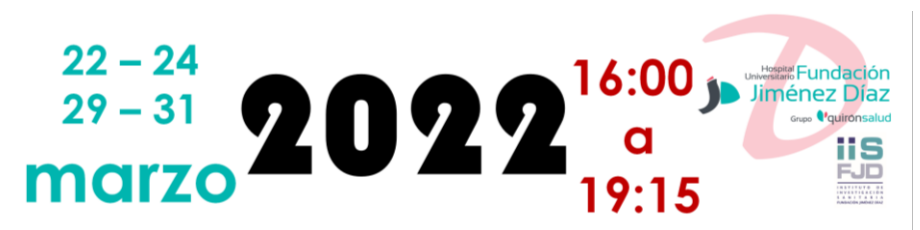

# taller síncrono online sobre BiO«STADíSTi<A BÁSi<A

### **a través de MS Teams**

**[Enlace para asistir a la sesión](https://teams.microsoft.com/l/meetup-join/19%3ameeting_ZjE1NzEwMTctYmEzMC00MTNmLTllOWUtN2ViZmYxYWJjNjcw%40thread.v2/0?context=%7b%22Tid%22%3a%22d879fa46-3954-4e5c-a3cf-ab74f00c58da%22%2c%22Oid%22%3a%22787097ab-aa20-401e-8aff-b60924a0f2f1%22%7d)**

#### **Martes 22 de marzo**

- **16:00 – 16:15 Test inicial y código QR**
- **16:15 – 16:45 Preparación de ficheros de datos y su lectura con R commander**
- **16:45 – 17:20 Descripción de variables cualitativas**
- **17:20 – 18:00 Descripción de variables cuantitativas**
- **18:00 – 18:10 Descanso**
- **18:10 – 19:00 Fundamentos de inferencia estadística**
- **19:00 – 19:15 Test final y código QR**

**[Enlace para asistir a la sesión](https://teams.microsoft.com/l/meetup-join/19%3ameeting_NDYxZjk5ZjYtYTNjYy00MTllLWI3NTQtMDUwYjg5MGM1ZjM1%40thread.v2/0?context=%7b%22Tid%22%3a%22d879fa46-3954-4e5c-a3cf-ab74f00c58da%22%2c%22Oid%22%3a%22787097ab-aa20-401e-8aff-b60924a0f2f1%22%7d)**

#### **Jueves 24 de marzo**

- **16:00 – 16:15 Test inicial y código QR**
- **16:15 – 16:45 Prueba de conformidad para una proporción**
- **16:45 – 17:50 Pruebas para comparar dos proporciones**
- **17:50 – 18:00 Descanso**
- **18:00 – 18:30 Pruebas de asociación**
- **18:30 – 19:00 Medidas de concordancia**
- **19:00 – 19:15 Test final y código QR**

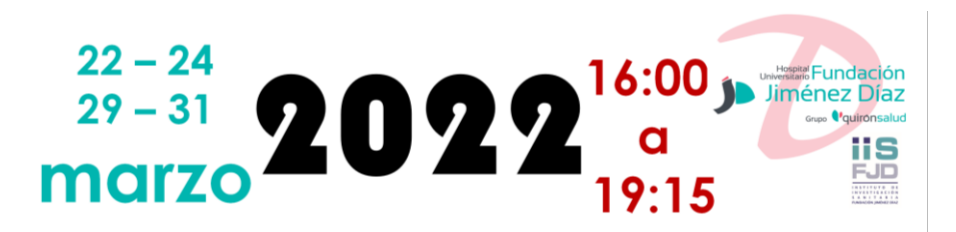

# taller síncrono online sobre BiO«STADíSTi<A BÁSi<A

## **a través de MS Teams**

#### **[Enlace para asistir a la sesión](https://teams.microsoft.com/l/meetup-join/19%3ameeting_NThkMTg0ZDQtYWFkMi00NWQ1LWFmZmUtZmM2Zjk4YjI0ODkz%40thread.v2/0?context=%7b%22Tid%22%3a%22d879fa46-3954-4e5c-a3cf-ab74f00c58da%22%2c%22Oid%22%3a%22787097ab-aa20-401e-8aff-b60924a0f2f1%22%7d)**

## **Martes 29 de marzo**

- **16:00 – 16:15 Test inicial y código QR**
- **16:15 – 16:45 Pruebas de conformidad para una media**
- **16:45 – 17:50 Pruebas para comparar dos medias**
- **17:50 – 18:00 Descanso**
- **18:00 – 18:30 Métodos no paramétricos**
- **18:30 – 19:00 Correlación y concordancia**
- **19:00 – 19:15 Test final y código QR**

**[Enlace para asistir a la sesión](https://teams.microsoft.com/l/meetup-join/19%3ameeting_Yzg0MzFhNGYtYmI4YS00ZDlkLTk1NDItOTc5NWU1YmFhNDAy%40thread.v2/0?context=%7b%22Tid%22%3a%22d879fa46-3954-4e5c-a3cf-ab74f00c58da%22%2c%22Oid%22%3a%22787097ab-aa20-401e-8aff-b60924a0f2f1%22%7d)**

### **Jueves 31 de marzo**

- **16:00 – 16:15 Test inicial y código QR**
- **16:15 – 17:00 Análisis de la varianza de un factor**
- **17:00 – 17:40 Análisis de la covarianza**
- **17:40 – 17:50 Descanso**
- **17:50 – 18:00 Análisis de la varianza con medidas repetidas**
- **18:00 – 18:30 Métodos no paramétricos**
- **18:30 – 19:00 Correlación y concordancia**
- **19:00 – 19:15 Test final y código QR. Encuesta de satisfacción**

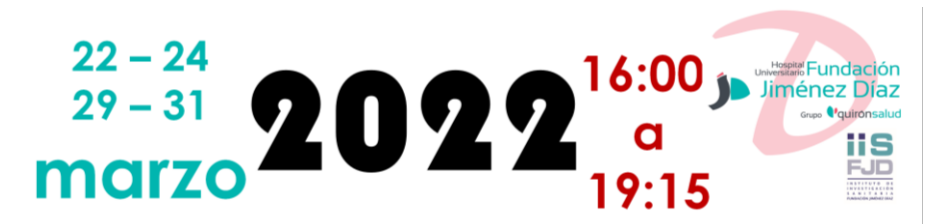